Министерство образования и науки Самарской области государственное бюджетное профессиональное образовательное учреждение Самарской области «Кинель-Черкасский сельскохозяйственный техникум»

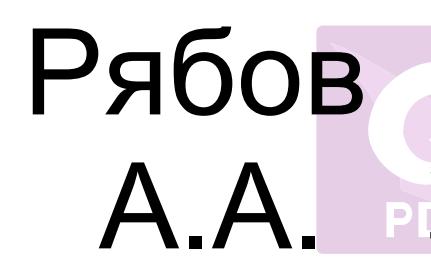

— Подписан: Рябов А.А.<br>
— ПОСЕКИ О="ГБПОУ ""КЧСХТ"" ДИРЕКТОР УЧРЕЖДЕНИЯ DN: C=RU, O="ГБПОУ ""КЧСХТ""", CN=Рябов А.А., E=poo\_sht\_kch@samara.edu.ru Основание: Я являюсь автором этого документа Местоположение: место подписания<br>Дата: 2021.11.08 15:28:11+04'00' Дата: 2021.11.08 15:28:11+04'00' Foxit PDF Reader Версия: 11.0.1

 УТВЕРЖДАЮ \_\_\_\_\_\_\_\_А.А. Рябов «  $\frac{2020 \text{ r}}{4}$ 

#### **Рабочая программа**

#### **общепрофессиональной дисциплины**

#### **ОП. 15 Компьютерная графика**

#### **программы подготовки специалистов среднего звена**

#### **по специальности 35.02.16 Эксплуатация и ремонт сельскохозяйственной**

#### **техники и оборудования.**

с. Кинель - Черкассы

2020г.

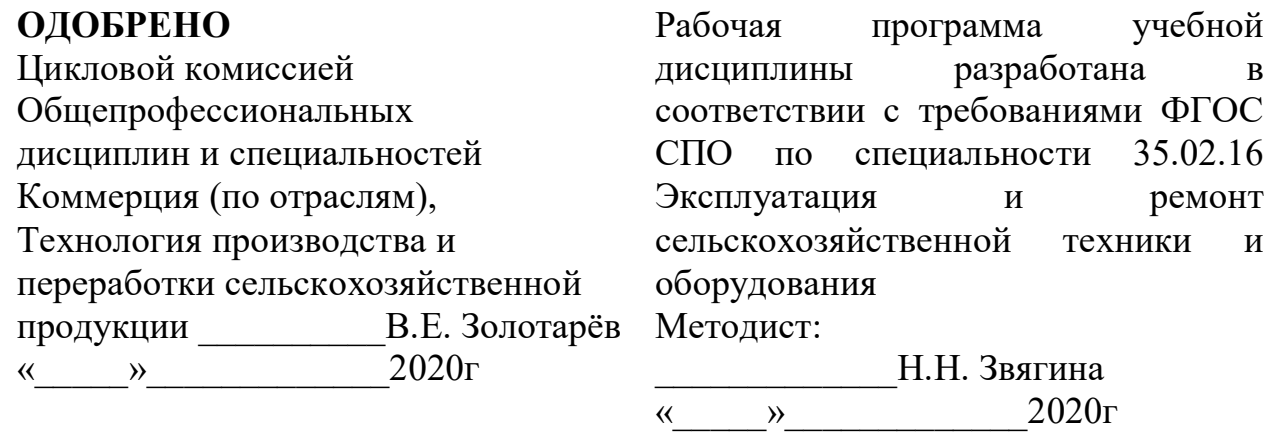

**Автор:** Самыкин Сергей Александрович дисциплин государственного бюджетного профессионального образовательного учреждения среднего профессионального образования «Кинель – Черкасский сельскохозяйственный техникум».

 **Эксперт:** глава КФХ ИП «Мордяшов» Мордяшов Павел Владимирович

# **СОДЕРЖАНИЕ**

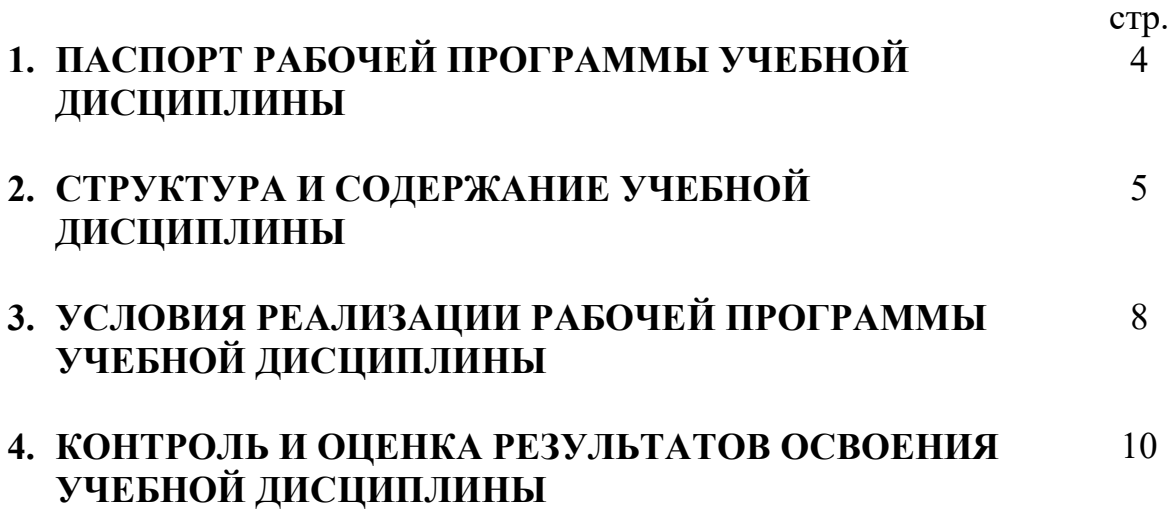

## **1. ПАСПОРТ РАБОЧЕЙ ПРОГРАММЫ УЧЕБНОЙ ДИСЦИПЛИНЫ Компьютерная графика**

### **1.1. Область применения рабочей программы**

Программа учебной дисциплины является частью программы подготовки специалистов среднего звена по специальности (специальностям) СПО: 35.02.16 Эксплуатация и ремонт сельскохозяйственной техники и оборудования, укрупненная группа 35.00.00 Сельское, лесное и рыбное хозяйство, введена за счет часов вариативной части.

### **1.2. Место учебной дисциплины в структуре основной профессиональной образовательной программы:**

профессиональный цикл.

**1.3. Цели и задачи учебной дисциплины – требования к результатам освоения учебной дисциплины:**

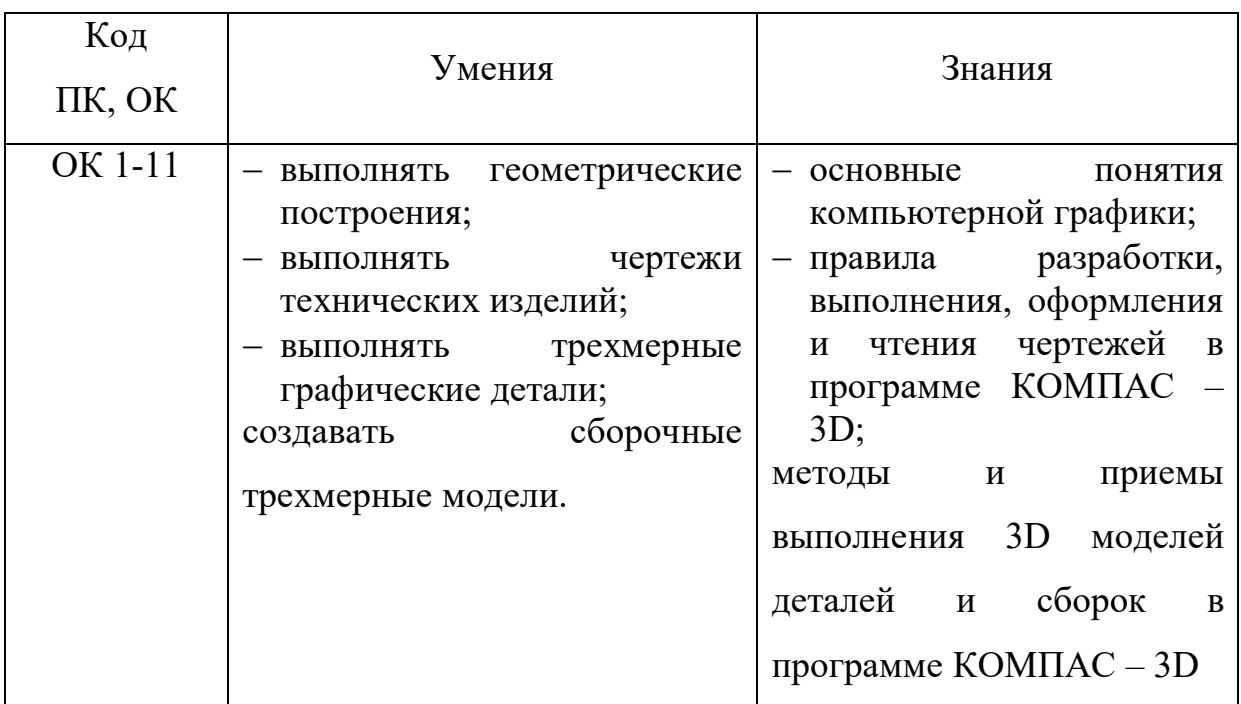

В результате освоения дисциплины обучающийся должен уметь:

- выполнять геометрические построения;
- выполнять чертежи технических изделий;
- выполнять трехмерные графические детали;
- создавать сборочные трехмерные модели.

В результате освоения дисциплины обучающийся должен знать:

- основные понятия компьютерной графики;
- правила разработки, выполнения, оформления и чтения чертежей в программе КОМПАС – 3D;
- методы и приемы выполнения 3D моделей деталей и сборок в программе  $KOMIIAC - 3D$ .

### **2. СТРУКТУРА И СОДЕРЖАНИЕ УЧЕБНОЙ ДИСЦИПЛИНЫ 2.1. Объем учебной дисциплины и виды учебной работы**

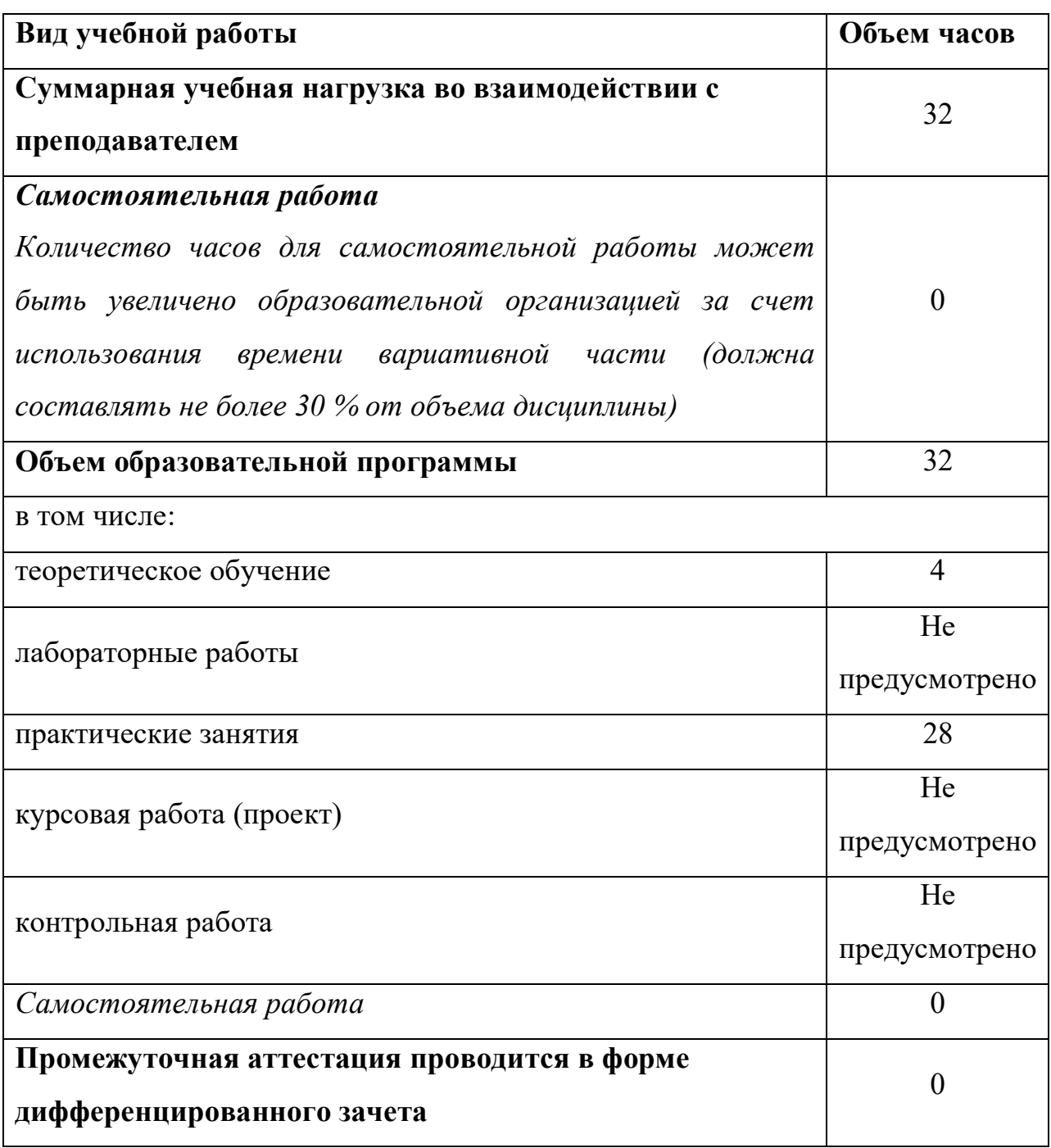

# **2.2. Тематический план и содержание учебной дисциплины**

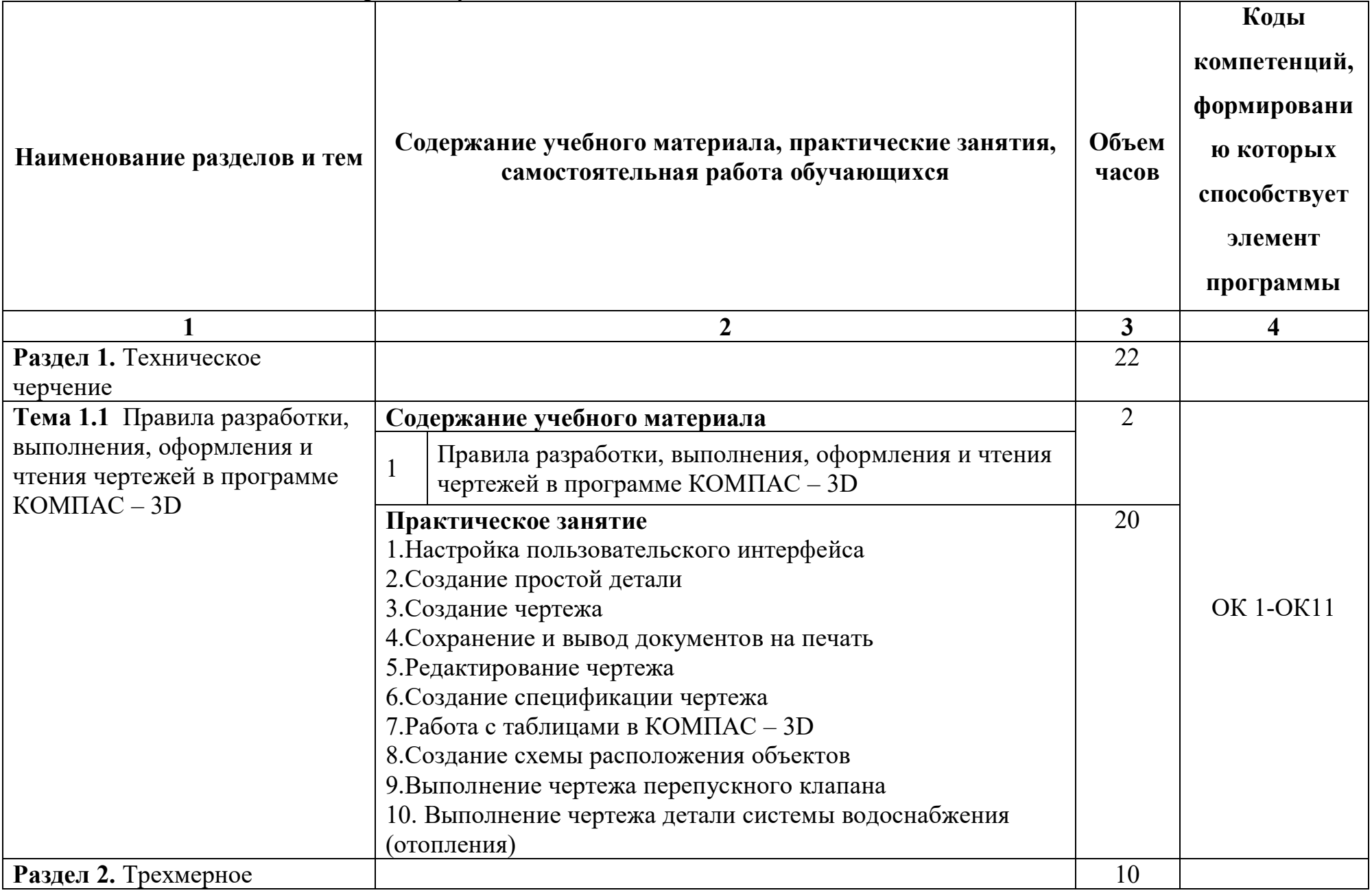

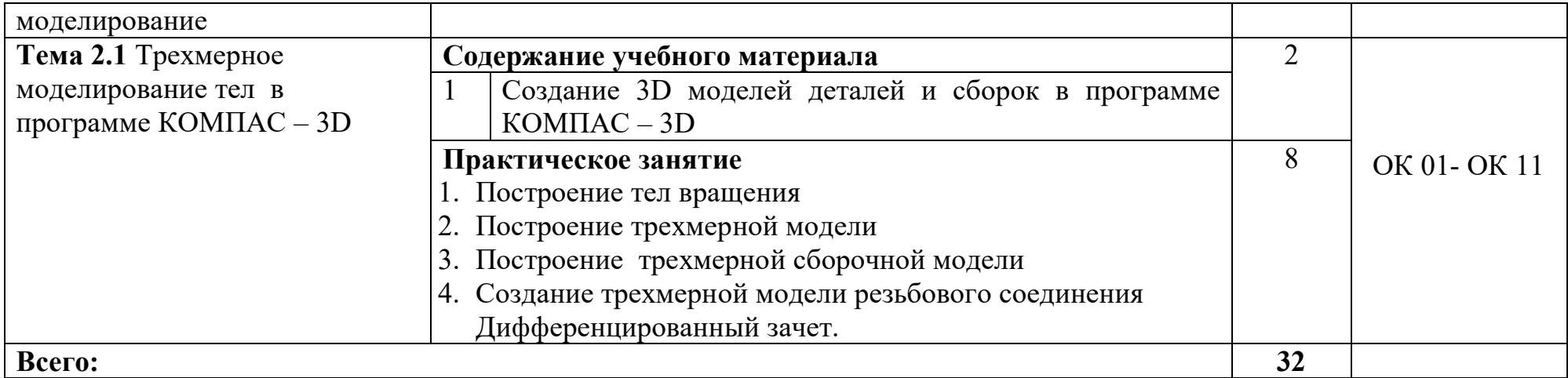

## **3. УСЛОВИЯ РЕАЛИЗАЦИИ ПРОГРАММЫ ДИСЦИПЛИНЫ**

### **3.1. Требования к минимальному материально-техническому обеспечению**

Реализация учебной дисциплины требует наличия компьютерного класса.

Оборудование учебного кабинета:

Мебель

- доска учебная
- стол для преподавателя
- столы учебные
- стулья
- персональные компьютеры

Технические средства обучения: компьютер, проектор, экран.

Оборудование кабинета:

- комплект учебно-наглядных пособий по дисциплине Компьютерная графика;

- дидактический материал;

Технические средства обучения:

- персональные компьютеры;

- мультимедиа-проектор.

### **3.2. Информационное обеспечение обучения**

# **Перечень рекомендуемых учебных изданий, Интернет-ресурсов, дополнительной литературы**

### **Основные источники:**

- 1.Аверин В. Н. Компьютерная инженерная графика (7-е изд.) учеб. Пособие-М.:Академия-2019.-224с.
- 2.Пуйческу Ф. И. Инженерная графика: Учебник для студентов учреждений среднего профессионального образования/ Ф. И. Пуйческу. – М.: Академия, 2019.
- 3.Куприков М. Ю., Маркин Л. В. Инженерная графика: Учебник для ссузов. М.: Дрофа, 2019.
- 4. Дегтярев В.М., Затыльникова В.П. Инженерная и компьютерная графика: Учебник. – М.: Академия, 2018.
- 5.КОМПАС-3D. Руководство пользователя. АО АСКОН, 2005 **Дополнительные источники:**
- 1. А.А. Дадаян «Инженерная и компьютерная графика», учебник для Вузов. Инфра-М, Форум, 2019.
- 2. Куликов В. П., Кузин А. В., Демин В. М. Инженерная графика: Учебник. М.: ФОРУМ: ИНФРА-М, 2018.
- 3. Инженерная графика: учебное пособие/ Авт.-сост. Левкович Т. К. Ростовна-Дону: РКСИ, 2019.
- 4. ЕСКД. Обозначения условные графические в схемах. М.: Государственный комитет СССР по стандартам, 1985.
- 5. http://kompas-edu.ru. Методические материалы, размещенные на сайте «КОМПАС в образовании»
- 6. http://www.ascon.ru. Сайт фирмы АСКОН

### **4. КОНТРОЛЬ И ОЦЕНКА РЕЗУЛЬТАТОВ ОСВОЕНИЯ ДИСЦИПЛИНЫ**

**Контроль и оценка** результатов освоения учебной дисциплины осуществляется преподавателем в процессе проведения практических занятий, устного опроса, а также выполнения обучающимися самостоятельной работы по основным темам дисциплины.

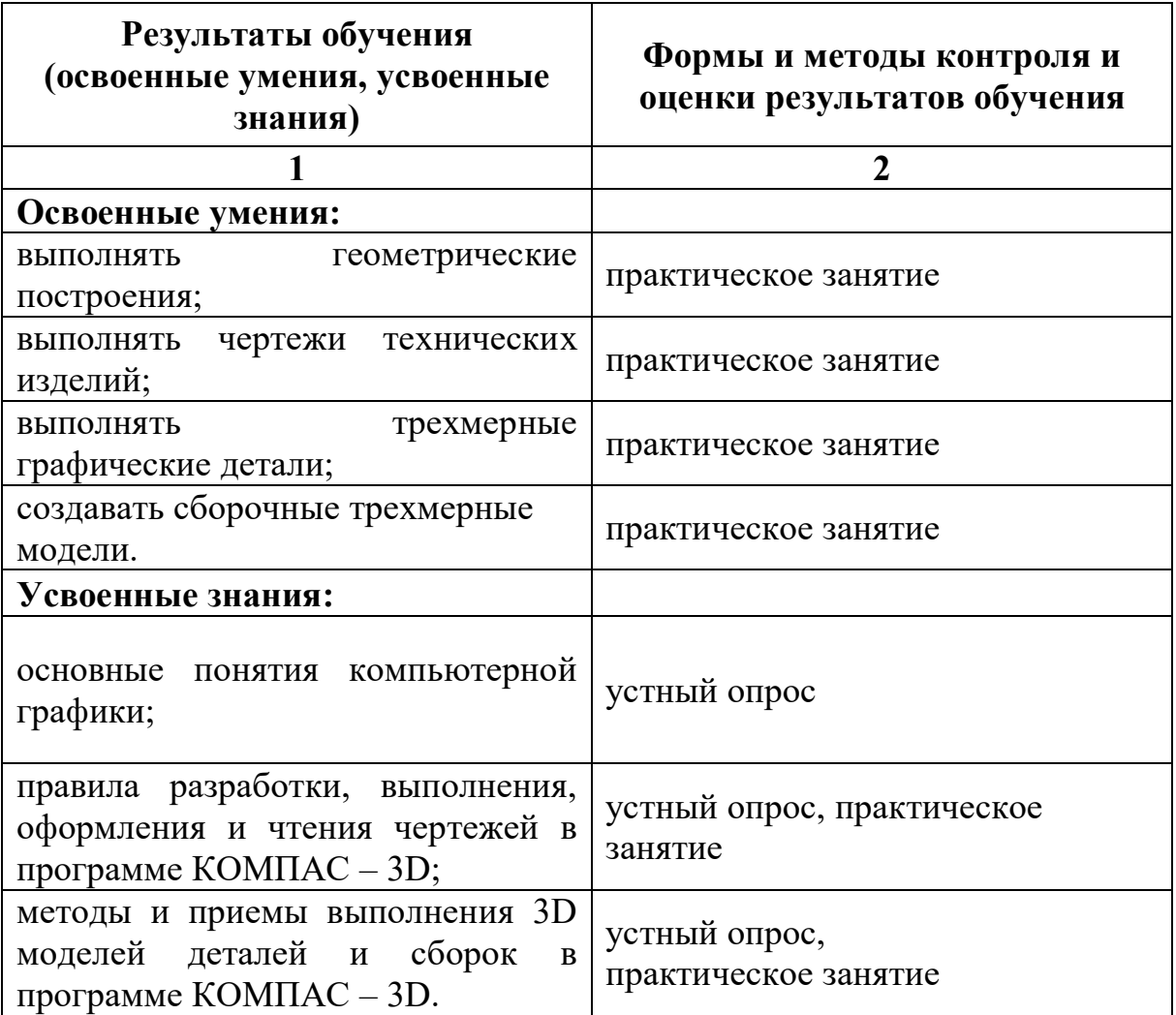